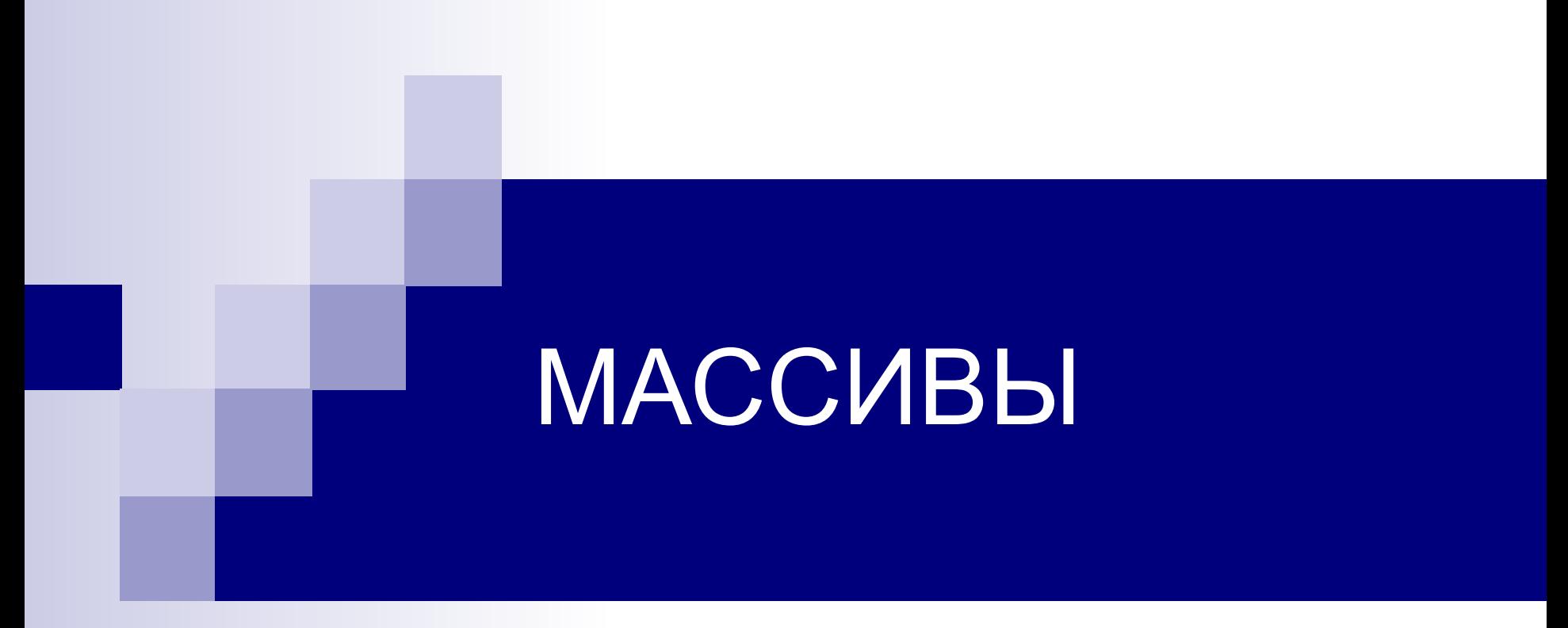

Циклические сдвиги, сжатие

### Алгоритм циклического сдвига на k позиций.

#### **I способ**

1. определить сколько раз необходимо произвести одноэлементный сдвиг

**k := k % n;**

- **2. k** раз применить одноэлементный сдвиг *Алгоритм одноэлементного сдвига*.
	- 1) Запомнить в дополнительной ячейке первый (или последний) элемент массива
	- 2) Сдвинуть все элементы влево (вправо)
	- 3) На последнее (первое) место записать тот, который запоминали.

## Сдвиг вправо и влево

 $n = int(input))$  $a=[5]^*n$ for  $i$  in range $(n)$ :  $a[i] = int(input))$  $print(a)$  $k=int(input))$  $k = k\%n$ for  $i$  in range $(k)$ :  $t=a[0]$ for  $j$  in range( $n-1$ ):  $a[j] = a[j+1]$  $a[n-1]=t$  $print(a)$ 

## **II способ**

- 1. Скопировать первые **k** элементов массива во временный массив
- 2. Сдвинуть оставшиеся **n-k** элементов влево на **k** позиций
- 3. Скопировать данные из временного массива обратно в основной массив на последние **k** позиций

# **III способ**

- 1. отобразить элементы массива(**0**, **k-1**)
- 2. отобразить элементы массива (**k**, **n-1**)
- 3. отобразить элементы массива (**0**, **n-1**)

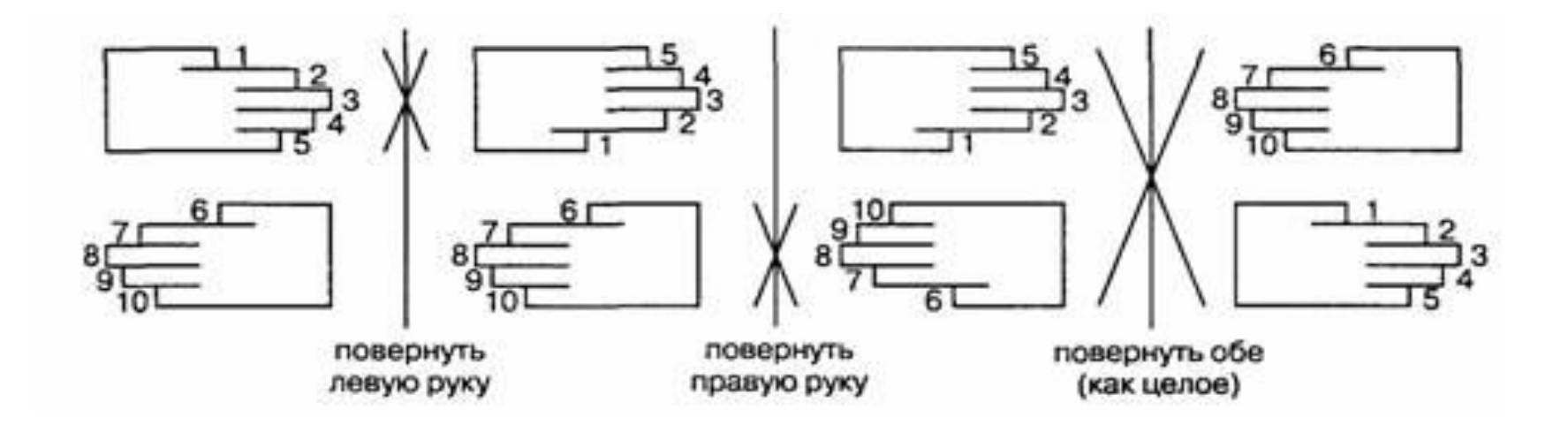

```
j-сколько раз произвести обмен, left - левая граница 
  отображения, right - правая граница отображения, 
Dlina - длина отображаемой части массива 
j=1 left=0 right=k-1 dlina=right-left+1
 (***) while j<=dlina // 2 :
           temp=a[left]
           a[left]=a[right]
           a[right]=temp
          left+=1 right-=1
              j+=1j=1 left=k right=n-1 dlina=right-left+1
(***) {повторить цикл}
j=1 left=0 right=n-1 dlina=right-left+1
(***) {повторить цикл}
```
# Сжатие массива.

Удаление каждого **k**-го элемента:

- **i** индекс активного элемента
- I индекс просматриваемого элемента
- kol количество элементов после всех удалений.

```
i=k-1; l=k-1;
while \leq -1:
      if (l+1) % k==0 :
                 |+ = 1if \mathsf{l}\mathsf{<}=\mathsf{n}\mathsf{-}1 :
                a[i]=a[i];i+=11+ = 1kol=n-n \prime\prime k
```